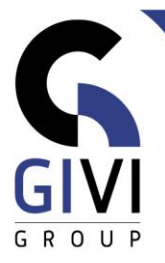

# **OUTLOOK - BASE**

## *Objectifs*

A la fin du cours l'étudiant peut créer et gérer des messages émail, gérer son calendrier et il peut créer des tâches et des contacts.

## *Public cible*

Le cours est conçu pour chaque personne qui veut acquérir une connaissance de base de MS Outlook.

## *Connaissance préable*

Les participants à ce cours doivent disposer d'une expérience pratique dans l'environnement MS Windows. En plus il est désigné d'avoir une connaissance de MS Word.

## *Durée du cours*

1 jour

## *Contenu*

- **Travailler dans l'environnement MS Outlook**
	- Informations générales de l'écran: le ruban (ribbon), la barre d'état (Status Bar)
	- Les éléments de la fenêtre Outlook
	- Naviguer dans les éléments d'Outlook: Email (Mail), Calendrier (Calendar), Contacts (Contacts), Tâches (Tasks) et Notes (Notes)
	- Familiarisation avec la fonction Aide

### • **Email**

- Créer des messages, adresser et expédier
- Options des messages: Importance (Importance), Confirmation de lecture (Read Receipt), …
- Créer des signatures (Signatures)
- Insérer et recevoir des pièces jointes (Attachments)
- Lire, répondre à et transférer des messages
- Marquer des messages pour le suivi (Follow Up), ...
- Filtrer, trier et grouper des messages
- Attribuer des catégories
- **EXEC** Travailler avec des répertoires (Folders)
- Archiver des Emails (pst)
- L'Assistant d'absence (Out of office)

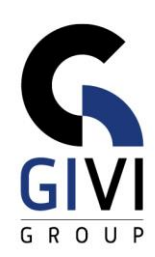

### • **Calendrier**

- Naviger dans le calendrier
- Planifier des rendez-vous (Appointments), des réunions (meeting requests) et des évènements (all day events)
- Répondre à et faire suivre les invitations de réunion
- Planifier des rendez-vous périodiques
- Modifier, copier et supprimer des activités
- Filtrer, trier et grouper des activités
- Partager le calendrier

#### • **Tâches**

- Créer, modifier et supprimer des tâches<br>■ Attribuer des tâches aux autres personn
- Attribuer des tâches aux autres personnes
- **Contacts**
	- Ajouter, modifier et supprimer des contacts
	- Créer, modifier et supprimer des listes de distribution